# **Newsletter <sup>3</sup>**

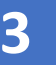

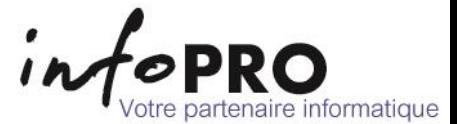

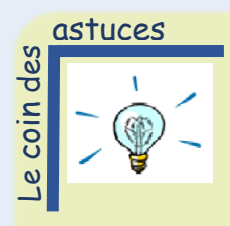

*Excel* 

### *Faire une somme automatique*

Sélectionner la cellule sur laquelle vous souhaitez faire l'addition. Sélectionner le bouton « Somme ».

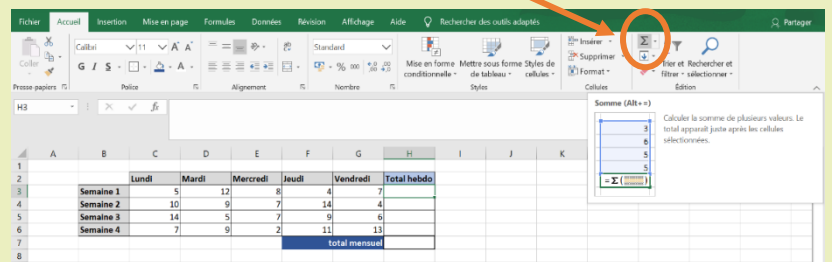

#### Sélectionner les cellules à additionner. Appuyer sur « Entrer »

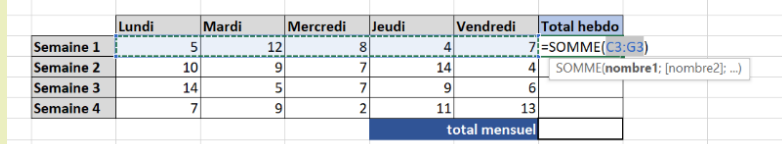

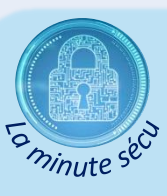

## *Sauvegarder ses données en toute sécurité*

Aujourd'hui, tous les utilisateurs d'ordinateurs ont pris conscience de la nécessité de sauvegarder leurs fichiers. En effet, les évènements engendrant la perte de données (documents) sont nombreux : défaillance matérielle, pirates, virus, ransomwares, sinistres (inondations, incendies, catastrophes naturelles, vols…), erreur humaine…

**Pour éviter les pertes de données, il est donc primordial de faire des sauvegardes**. Mais pas n'importe où ! En effet, **oubliez les clés USB !** Brancher une clé USB n'est pas sans risque et peut amener de nombreux désagréments : espionnage à distance, prise de contrôle, blocage de l'ordinateur…

Pour sauvegarder vos données : **mettez-les tout simplement sur le serveur** (selon l'arborescence de votre structure). La sauvegarde se déclenche automatiquement chaque jour (généralement la nuit) et reste disponible pendant 15 jours à 1 mois. Pour récupérer un fichier, contactez-nous.

Attention, les documents stockés sur votre PC (mon bureau ou mes documents) ne font pas l'objet de la sauvegarde externe. Aussi, ayez le bon réflexe !

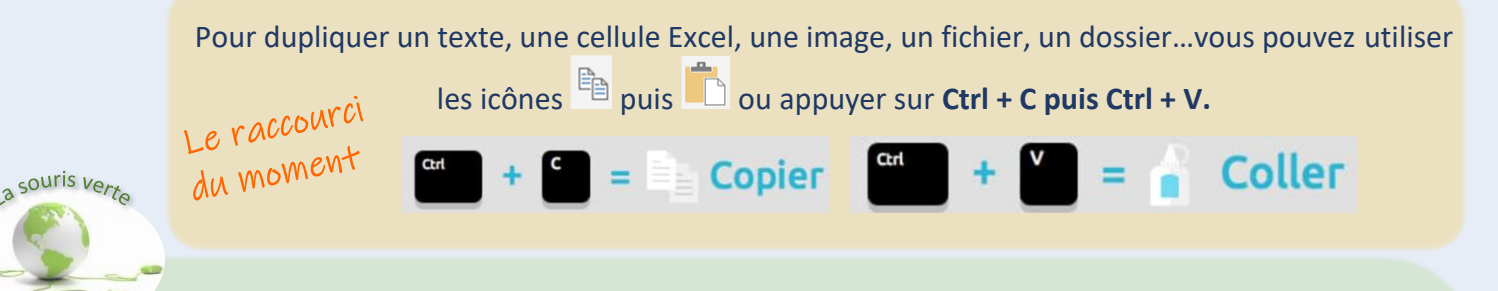

*« Envoyer un mail de 1 Mo (donc avec une pièce jointe) équivaut à 1 heure d'utilisation d'une ampoule de 25W »*, indique Bela Loto Hiffler, fondatrice de "Point de M.I.R., maison de l'informatique responsable" et auteur du livre ["Les éco-gestes informatiques au quotidien, un guide pratique pour agir",](http://www.ademe.fr/eco-gestes-informatiques-quotidien) publié avec l'ADEME.

*« Une entreprise de 100 personnes génère chaque année 13,6 tonnes de CO2, soit l'équivalent de 14 allers-retours Paris /New-York ».*

Autant dire qu'en s'attaquant à la gestion de ses mails, on peut avoir un impact conséquent sur ses dépenses énergétiques. Ces dernières dépendent du nombre de destinataires, de la taille des pièces jointes et du temps durant lequel on les conserve.

#### *Les bons gestes à adopter :*

- Tout d'abord, éviter d'envoyer ou transférer des **pièces jointes inutiles**.
- Faire le **tri** dans sa boite mails. Les mails stockés durant des années continuent en effet à faire tourner des serveurs, la plupart du temps inutilement. Il est donc essentiel de s'attaquer à ses archives. Le plus simple est de **faire des dossiers** pour les mails à garder, et d'effacer tous les autres. Une fois ce premier tri effectué, il faut régulièrement effacer les mails dont on n'a pas besoin, ce qui demande un peu de discipline. Pour y passer moins de temps, il vaut mieux recevoir moins de mails, en **se désinscrivant des newsletters inutiles** par exemple.
- **S'attaquer aux spams**, qui représentent 50% du flux journalier des mails en limitant la diffusion de votre mail.